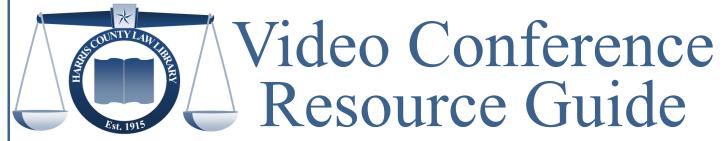

Promoting open and equal access to justice for all.

# Video Conference Platforms

#### Zoom

Zoom.us | Support.Zoom.us Free - \$19.99 per month\*

#### **Go-To-Meeting**

GoToMeeting.com | Support.GoTo.com Free Trial - Enterprise Licensing\*

#### Microsoft Teams

Products.Office.com/Microsoft-Teams Free - \$12.50/user/month\* Bundled with Microsoft Office 365

### **Google Hangouts**

Hangouts.Google.com Free - \$25/month\* Bundled with G-Suite

#### Slack

Slack.com/video-conferencing \$6.50/month - Enterprise Licensing\* Limit of 15 participants per call

\*all pricing based on information gathered from the respective organization's website on March 26, 2020.

## **Articles and Guides**

- Texas Judicial Branch, "Electronic Hearings with Zoom," <a href="https://www.txcourts.gov/programs-services/electronic-hearings-with-zoom/">https://www.txcourts.gov/programs-services/electronic-hearings-with-zoom/</a>
- Sally Pretorius, "'Zoom'ing into a new era," Texas Bar Blog (March 19, 2020), <a href="https://blog.texasbar.com/2020/03/articles/teleconferencing/zooming-into-a-new-era/">https://blog.texasbar.com/2020/03/articles/teleconferencing/zooming-into-a-new-era/</a>
- Craig Ball, "Zoom 'Cheat Sheet'," Ball in your court (March 14, 2020), <a href="https://craigball.net/2020/03/14/zoom-cheat-sheet/">https://craigball.net/2020/03/14/zoom-cheat-sheet/</a>
- Artie Berns, "How to Zoom: An Introduction," AALL CS-SIS Blog (March 25, 2020), <a href="http://blog.cssis.org/2020/03/25/how-to-zoom-an-introduction/">http://blog.cssis.org/2020/03/25/how-to-zoom-an-introduction/</a>
- Nicole Black, "It's now a Trekkie world: Top videoconferencing tools for lawyers," ABA Journal (July 26, 2019), available at <a href="https://www.abajournal.com/web/article/top-video-conferencing-tools-for-lawyers">https://www.abajournal.com/web/article/top-video-conferencing-tools-for-lawyers</a>
- State Bar of Michigan, "How to Practice: Video Conferencing 101", Resources & Tips for Michigan Lawyers Working Through the COVID-19 Pandemic, <a href="https://www.michbar.org/generalinfo/COVID-19-resources">https://www.michbar.org/generalinfo/COVID-19-resources</a>

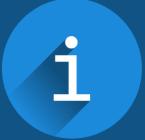

Visit the Virtual Reference Desk harriscountylawlibrary.org